## **Datenblatt**

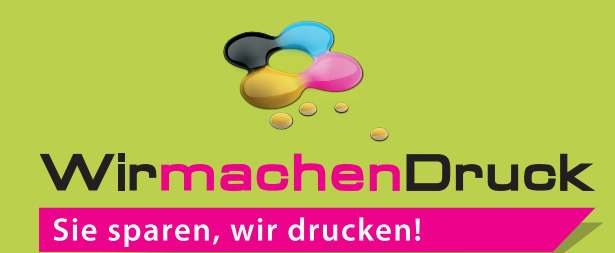

## Block mit Deckblatt DIN Lang quer, 5/0-farbig, 50 Blatt

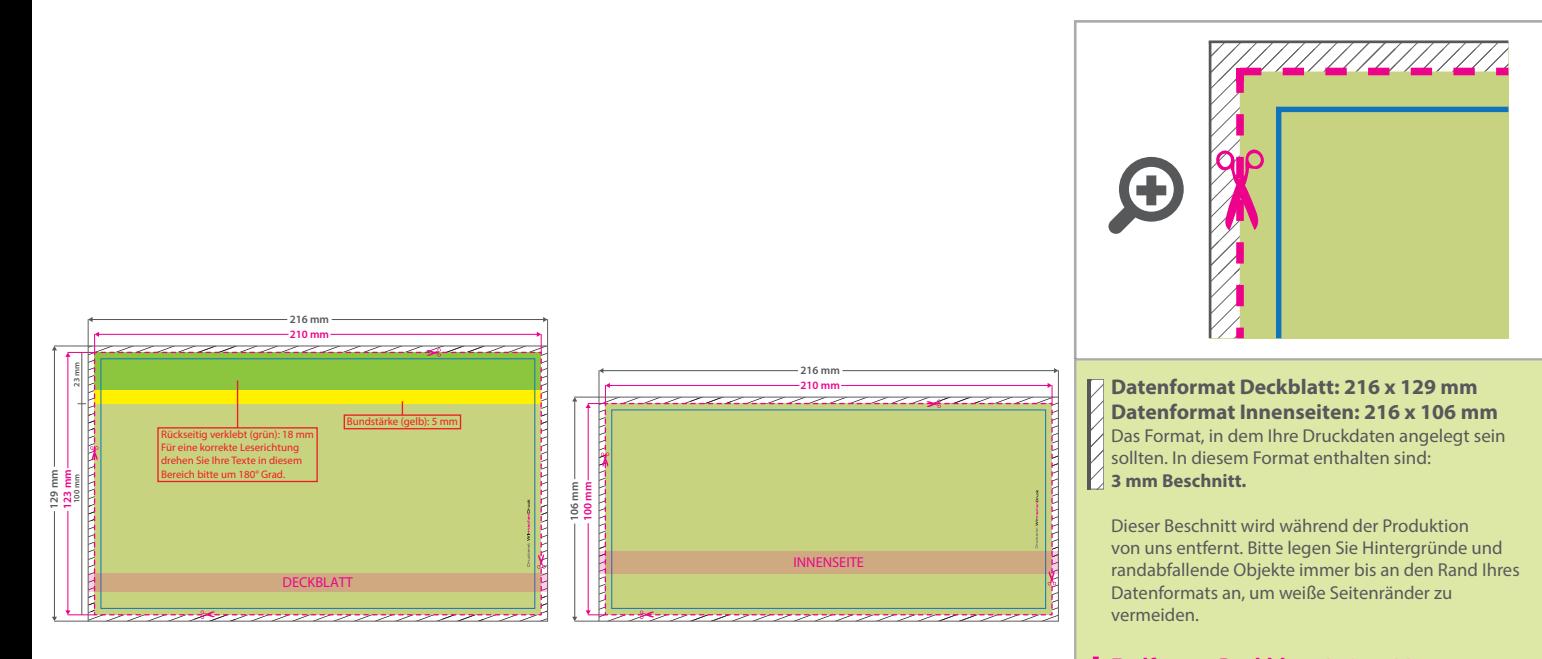

- **Endformat Deckblatt: 210 x 123 mm Endformat Innenseiten: 210 x 100 mm** In diesem Format erhalten Sie Ihr fertiges **Druckprodukt.** 
	- **Sicherheitsabstand: 6 mm** (auf allen Seiten) Dieser Abstand Ihrer Texte und Information zum Rand des Datenformats verhindert unerwünschten Anschnitt während der Produktion.

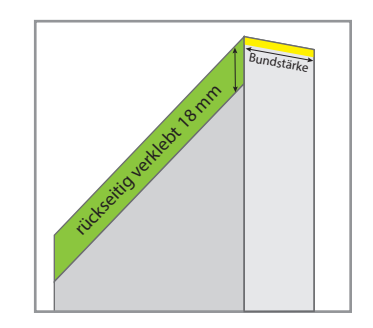

## 5 Tipps zur fehlerfreien Gestaltung Ihrer Druckdaten

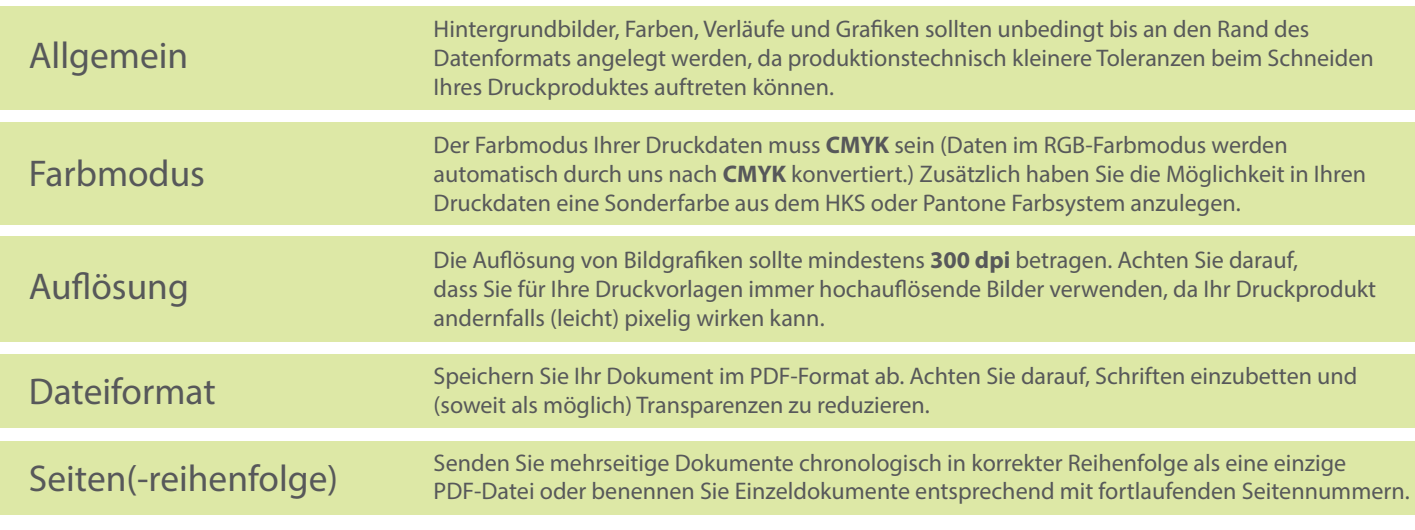